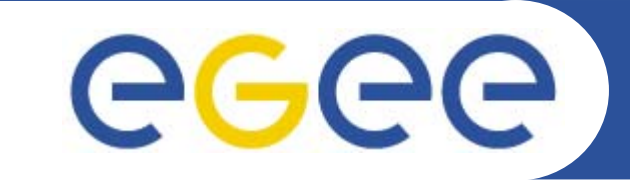

# **Security on Grid:**

Emidio Giorgio INFN – Catania *EGEE Tutorial, Rome, 2 November 2005*

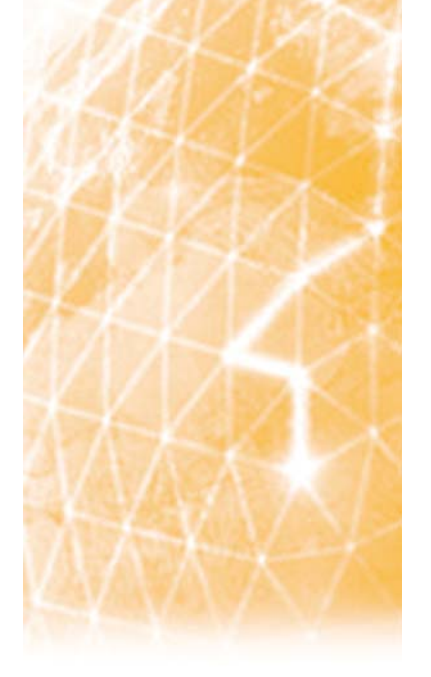

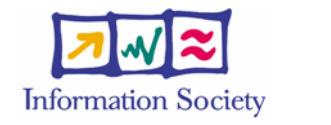

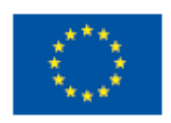

**www.eu-egee.org**

INFSO-RI-508833

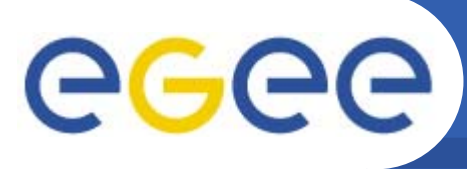

- •**Glossary**
- $\bullet$  **Encryption**
	- Symmetric algorithms
	- Asymmetric algorithms: PKI
- • **Certificates**
	- **Digital Signatures**
	- X509 certificates
- $\bullet$  **Grid Security**
	- Basic concepts
	- **Grid Security Infrastructure**
	- Proxy certificates
	- Command line interfaces
- $\bullet$  **Virtual Organisation**
	- Concept of VO and authorization
	- VOMS, LCAS, LCMAPS

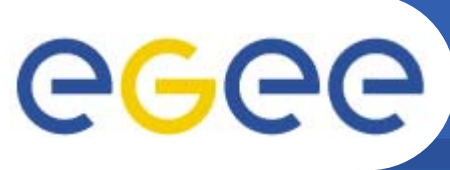

- •**Glossary**
- $\bullet$  **Encryption**
	- Symmetric algorithms
	- Asymmetric algorithms: PKI
- **Certificates**
	- **Digital Signatures**
	- X509 certificates
- **Grid Security**
	- Basic concepts
	- Grid Security Infrastructure
	- Proxy certificates
	- Command line interfaces
- **Virtual Organisation**
	- Concept of VO and authorization
	- VOMS, LCAS, LCMAPS

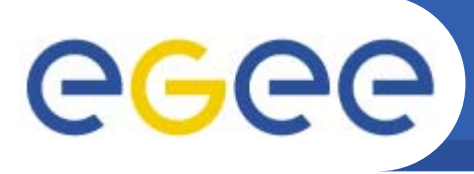

**Glossary** 

- • **Principal**
	- An entity: a user, a program, or a machine
- • **Credentials**
	- Some data providing a proof of identity
- • **Authentication**
	- Verify the identity of a principal
- • **Authorization**
	- Map an entity to some set of privileges
- $\bullet$  **Confidentiality**
	- Encrypt the message so that only the recipient can understand it
- $\bullet$  **Integrity**
	- Ensure that the message has not been altered in the transmission
- $\bullet$  **Non-repudiation**
	- Impossibility of denying the authenticity of a digital signature

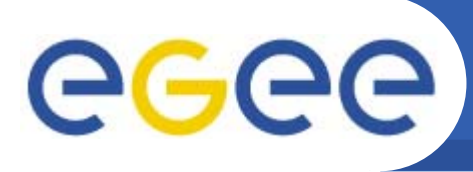

- •**Glosary**
- $\bullet$  **Encryption**
	- Symmetric algorithms
	- Asymmetric algorithms: PKI

- $\bullet$  **Certificates**
	- **Digital Signatures**
	- X509 certificates
- **Grid Security**
	- Basic concepts
	- Grid Security Infrastructure
	- Proxy certificates
	- Command line interfaces
- **Virtual Organisation**
	- Concept of VO and authorization
	- VOMS, LCAS, LCMAPS

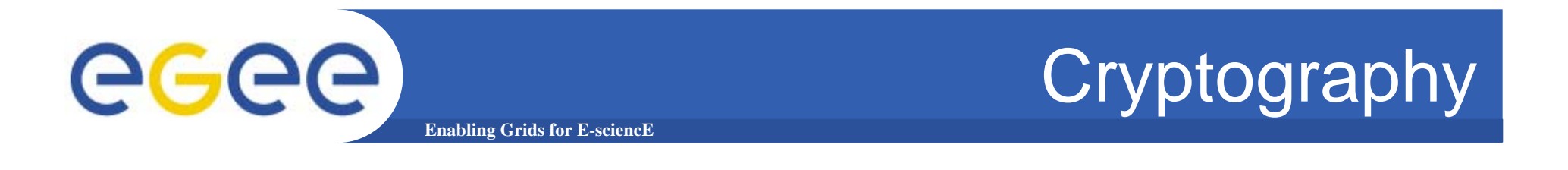

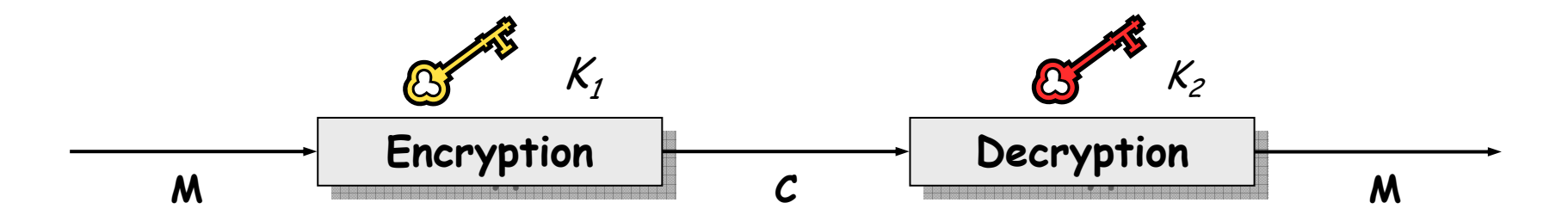

- • **Mathematical algorithms that provide important building blocks for the implementation of a security infrastructure**
- • **Symbology**
	- Plaintext: *M*
	- Cyphertext: *C*
	- $-$  Encryption with key  $K_{i}$ :  $E_{K_{i}}(M)$  =  $C$
	- $-$  Decryption with key  $\mathcal{K}_{2} \colon D_{|\mathcal{K}_{2} } (C) = M$
- • **Algorithms**
	- **Symmetric Symmetric**: *K1 = K2*
	- **Asymmetric Asymmetric**: *K1 ≠ K2*

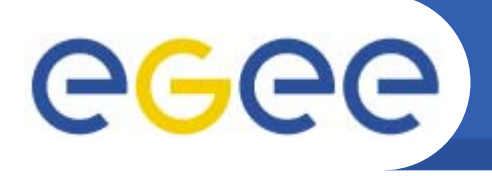

# Symmetric Algoritms

 $\bullet$  **The** same **key is used for encryption and decryption**

- $\bullet$  **Advantages:**
	- Fast
- $\bullet$  **Disadvantages:**
	- how to distribute the keys?
	- $-$  the number of keys is  $O(n^2)$
- $\bullet$  **Examples:**
	- $\overline{\phantom{0}}$ **DES**
	- **3DES**
	- **Rijndael** (AES)
	- **Blowfish**
	- **Kerberos**

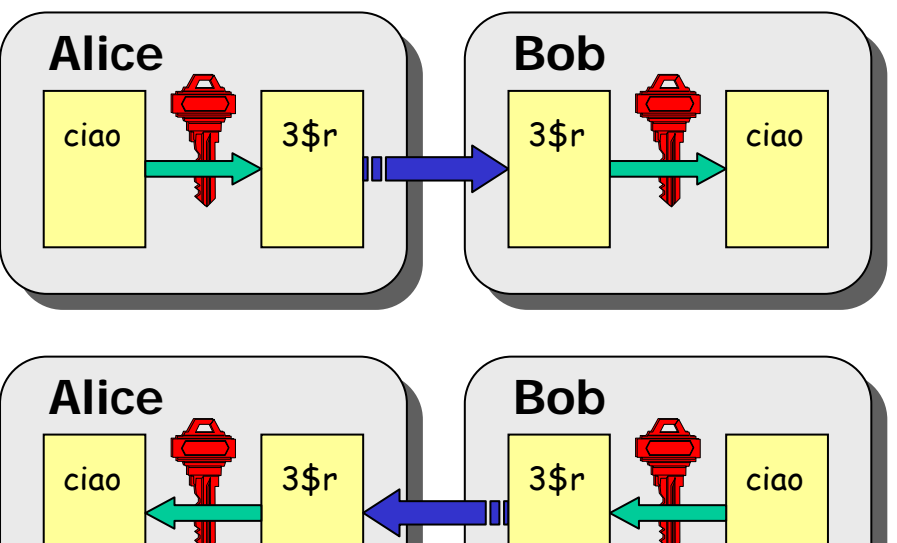

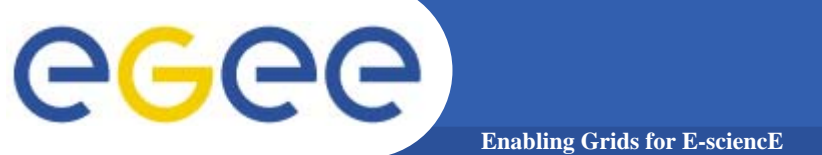

# Public Key Algorithms

- • **Every user has two keys: one**  *private* **and one** *public***:**
	- it is *impossible* to derive the private key from the public one;
	- a message encrypted by one key can be decrypted **only** by the other one.
- • **No exchange of secrets is necessary**
	- the sender cyphers using the *public* key of the receiver;
	- the receiver decrypts using his *private* key;
	- $-$  the number of keys is  $O(n)$ .
- $\bullet$  **Examples:**
	- **Diffie-Helmann** (1977)
	- **RSA** (1978)

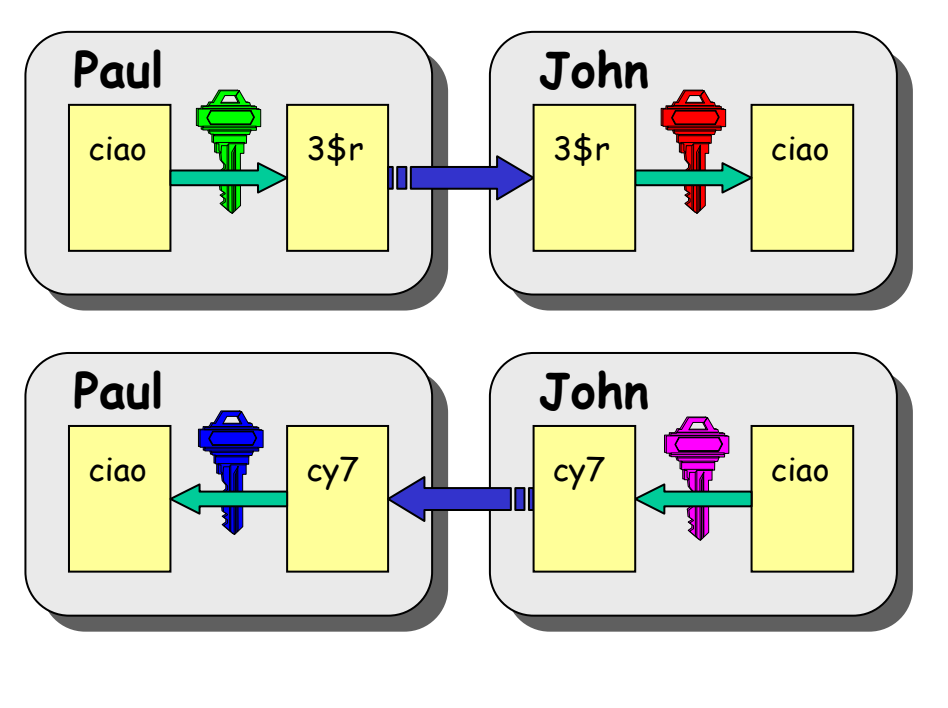

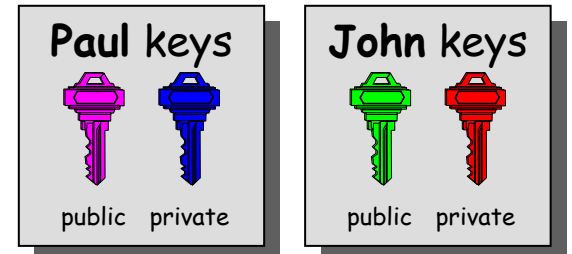

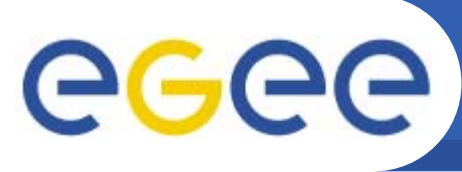

- •**Glossary**
- $\bullet$  **Encryption**
	- Symmetric algorithms
	- Asymmetric algorithms: PKI
- $\bullet$  **Certificates**
	- **Digital Signatures**
	- X509 certificates
- **Grid Security**
	- Basic concepts
	- Grid Security Infrastructure
	- Proxy certificates
	- Command line interfaces
- **Virtual Organisation**
	- Concept of VO and authorization
	- VOMS, LCAS, LCMAPS

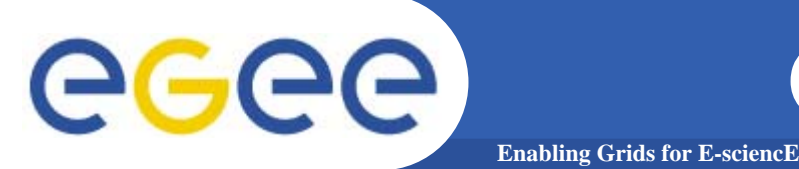

- $\bullet$  **Functions (***H***) that given as input a variable-length message (***M***) produce as output a string of fixed length (***h***)**
	- the length of *h* must be at least 128 bits (to avoid *birthday attacks*)
	- 1. given *M*, it **must be easy** to calculate *H(M)* <sup>=</sup>*h*
	- 2. given *h*, it **must be difficult** to calculate  $M = H^{-1}(h)$
	- 3. given *M*, it **must be difficult** to find *M'* such that *H(M)* <sup>=</sup>*H(M')*
- $\bullet$  **Examples:**
	- –**SNEFRU**: hash of 128 or 256 bits;
	- **MD4/MD5**: hash of 128 bits;
	- **SHA** (Standard FIPS): hash of 160 bits.

# eeee

# Digital Signature

• Paul **calculates the** *hash* **of the message**

**Enabling Grids for E-sciencE**

- Paul **encrypts the hash using his** *private* **key: the encrypted hash is the** *digital digital signature signature*.
- Paul **sends the signed message to** John.
- John **calculates the hash of the message and** *verifies verifies* **it with A, decyphered with Paul's** *public* **key.**
- $\bullet$  **If hashes equal: message wasn't modified;** Paul **cannotrepudiate it. Paul** keys

**public private**

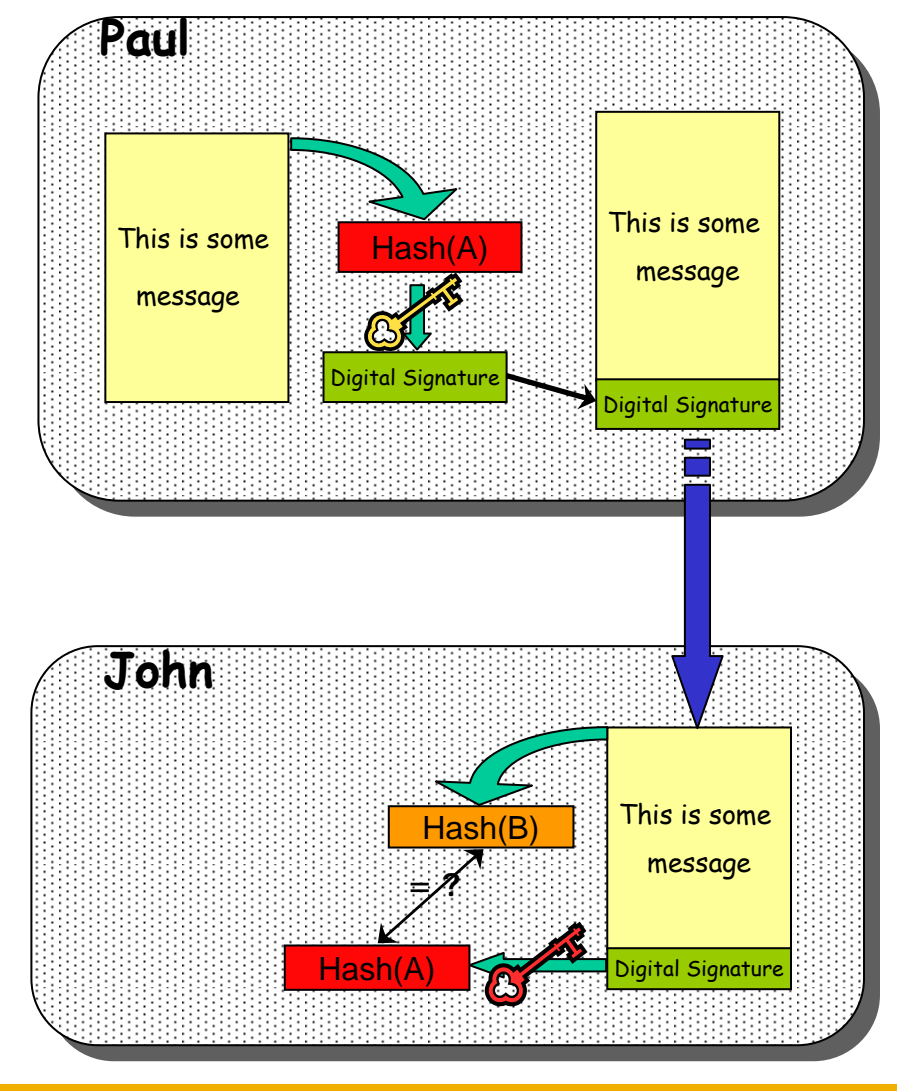

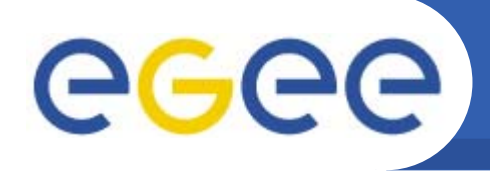

# Digital Certificates

- • **Paul's digital signature is safe if:**
	- 1. Paul's private key is not compromised

**Enabling Grids for E-sciencE**

- 2. John knows Paul's public key
- $\bullet$  **How can John be sure that Paul's public key is really Paul's public key and not someone else's?**
	- – A *third party* guarantees the correspondence between public key and owner's identity.
	- Both A and B must trust this third party

#### $\bullet$ **Two models:**

- X.509: hierarchical organization;
- PGP: "web of trust".

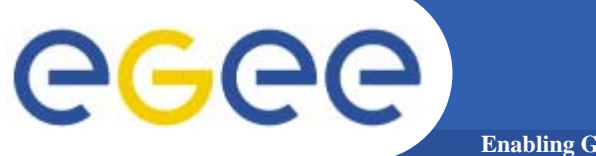

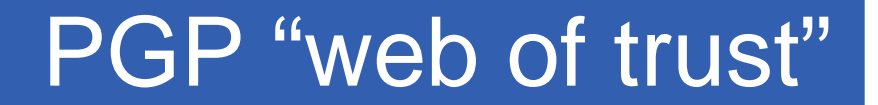

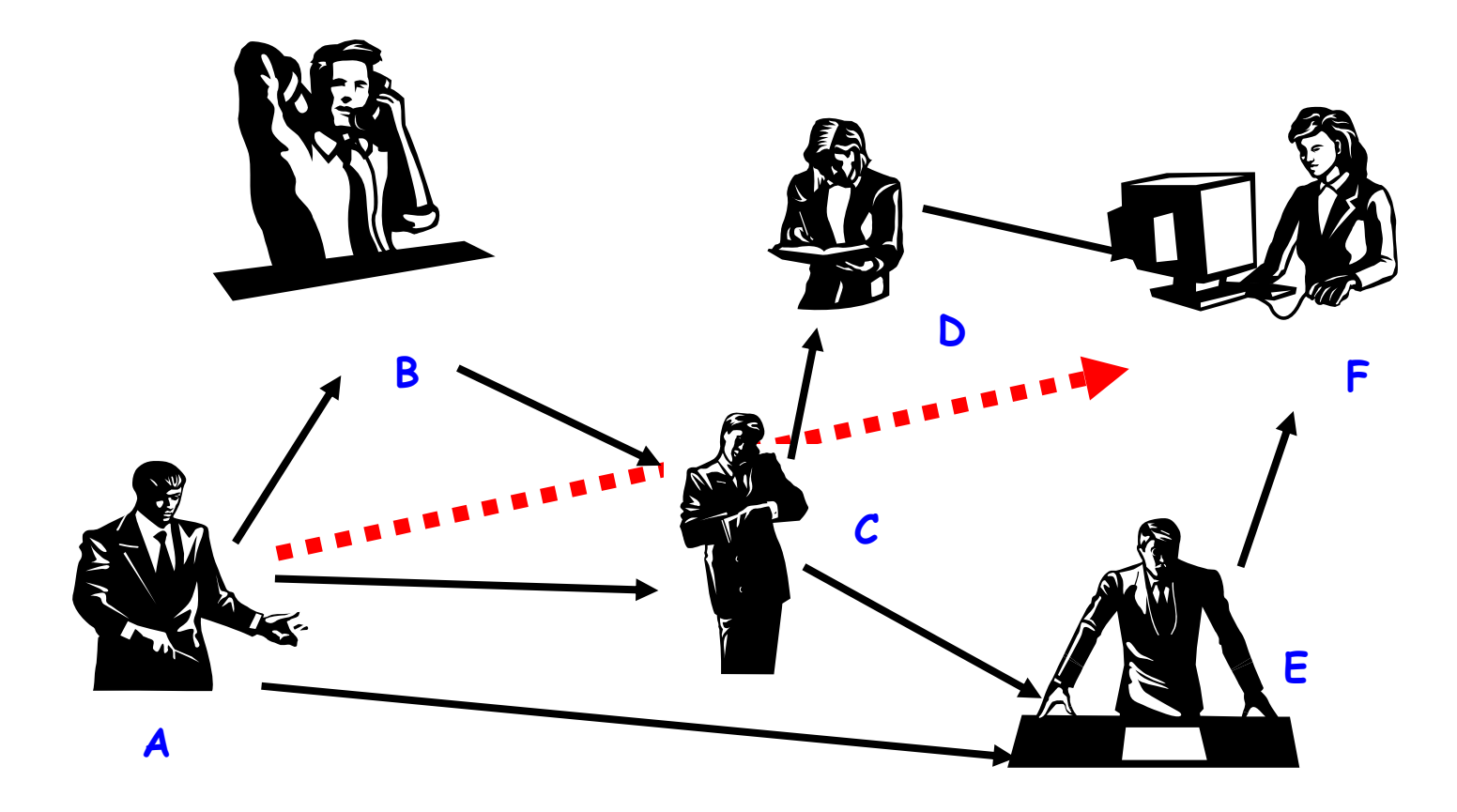

- $\bullet$ F **knows** D **and** E**, who knows** A **and** C**, who knows** A **and** B**.**
- $\bullet$ F **is reasonably sure that the key from** A **is really from** A**.**

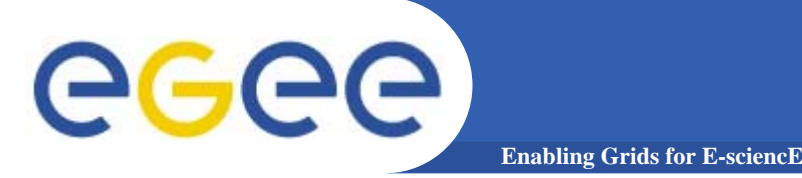

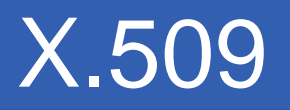

#### **The "third party" is called** *Certification Authority Certification Authority* **(CA).**

- $\bullet$ **Issue Digital Certificates for users, programs and machines**
- $\bullet$  **Check the identity and the personal data of the requestor** Registration Authorities (RAs) do the actual validation
- $\bullet$  **CA's periodically publish a list of compromised certificates**
	- **Certificate Revocation Lists** (CRL): contain all the revoked certificates yet to expire
- $\bullet$ **CA certificates are self-signed**

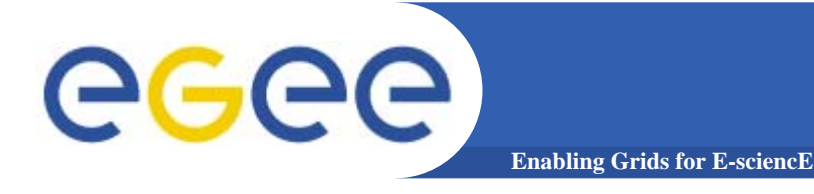

#### X.509 Certificates

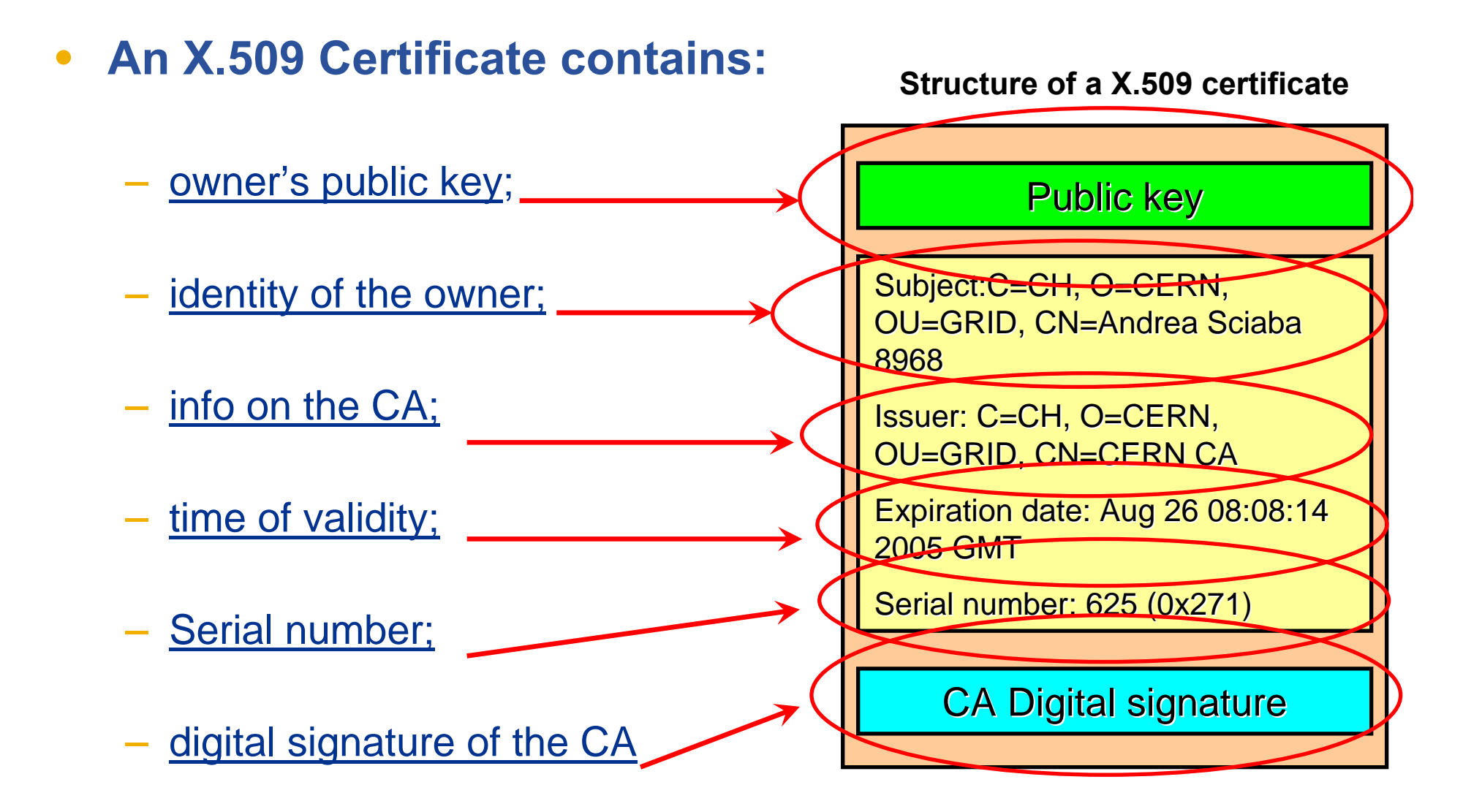

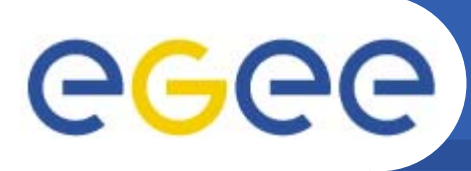

- •**Glossary**
- $\bullet$  **Encryption**
	- Symmetric algorithms
	- Asymmetric algorithms: PKI

- $\bullet$  **Certificates**
	- **Digital Signatures**
	- X509 certificates
- $\bullet$  **Grid Security**
	- Basic concepts
	- **Grid Security Infrastructure**
	- Proxy certificates
	- Command line interfaces
- **Virtual Organisation**
	- Concept of VO and authorization
	- VOMS, LCAS, LCMAPS

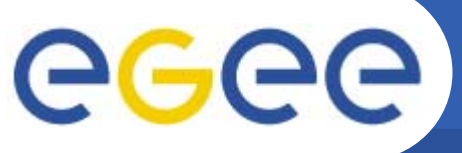

#### GRID Security: the players

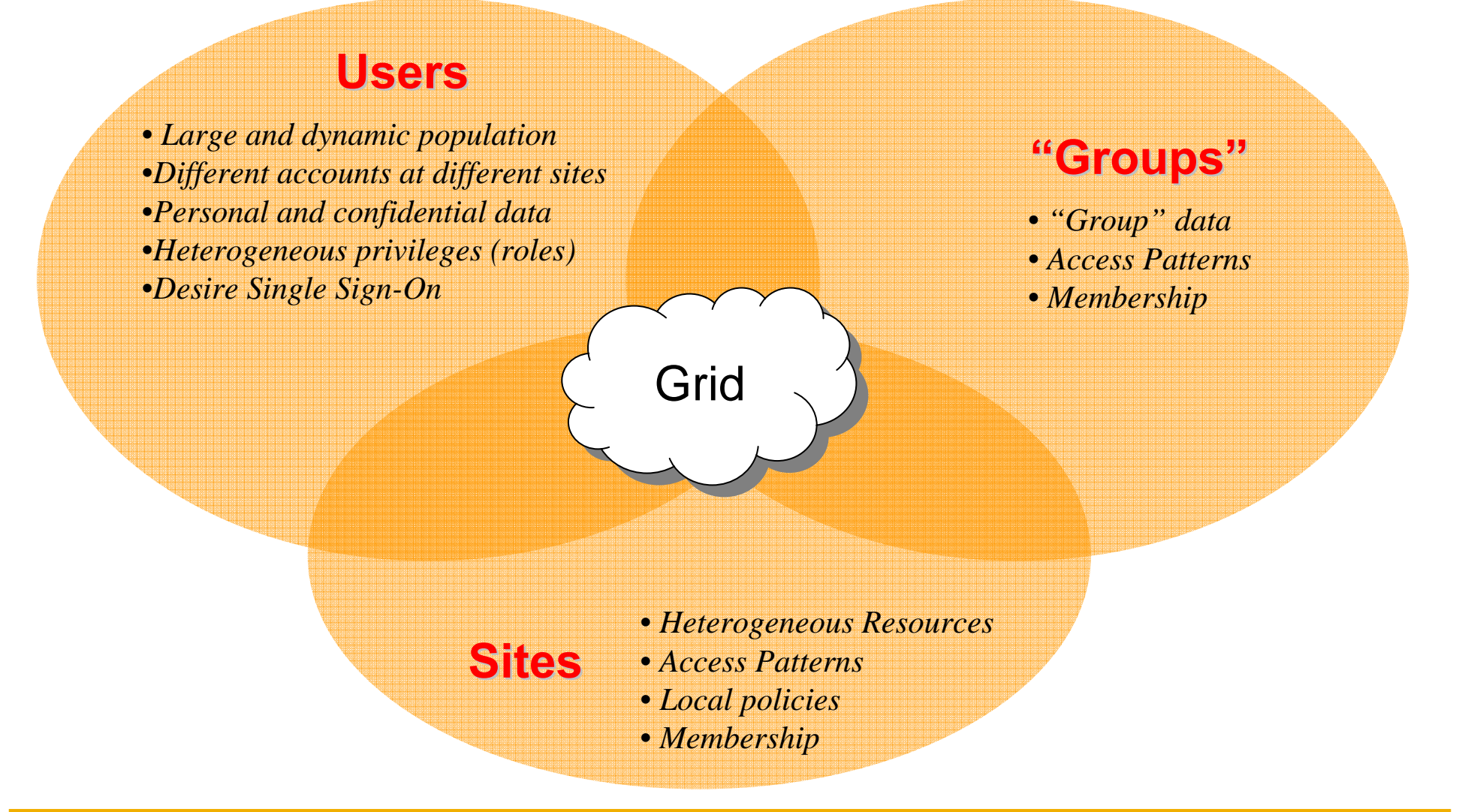

eeee The Grid Security Infrastructure (GSI **Enabling Grids for E-sciencE**

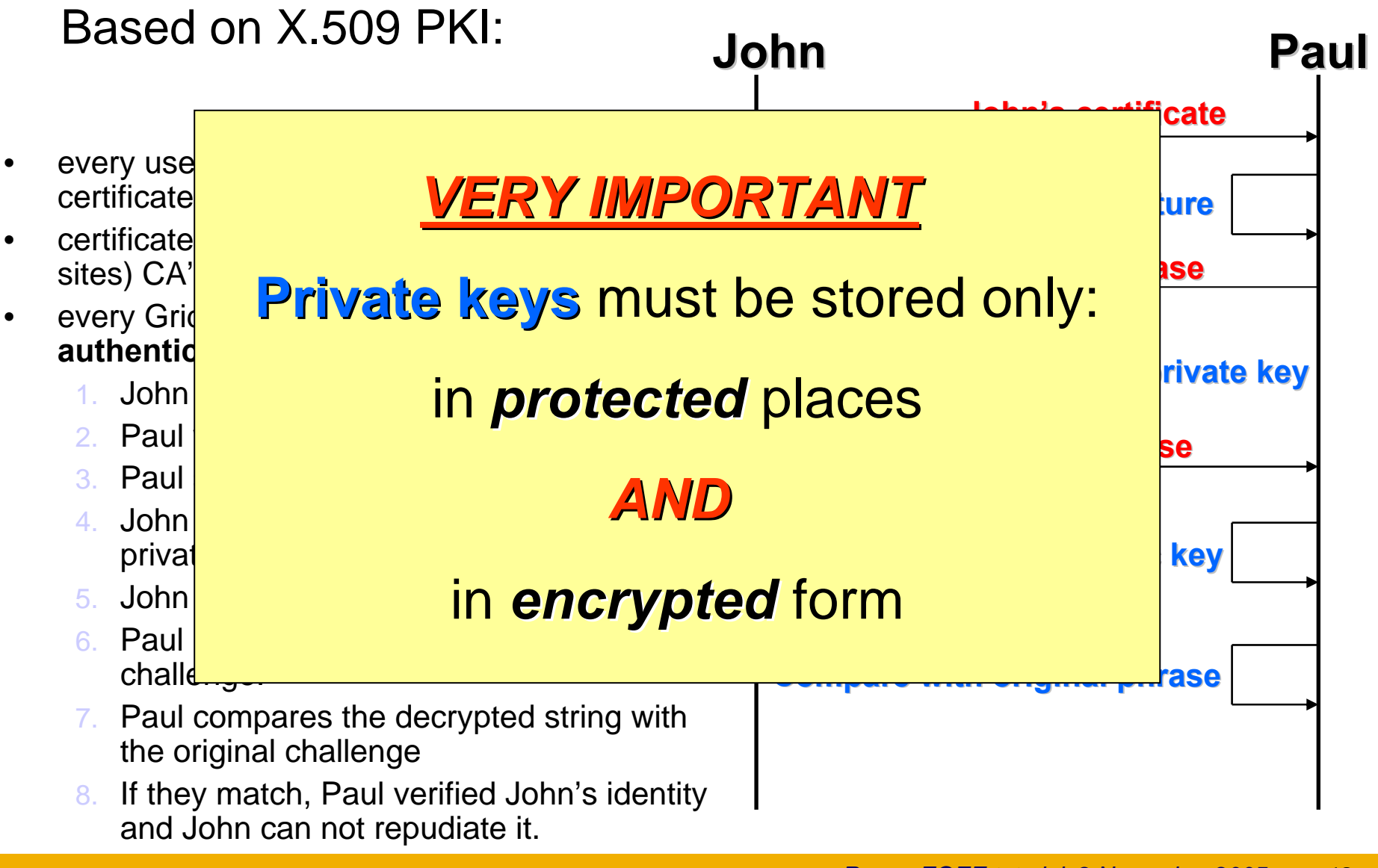

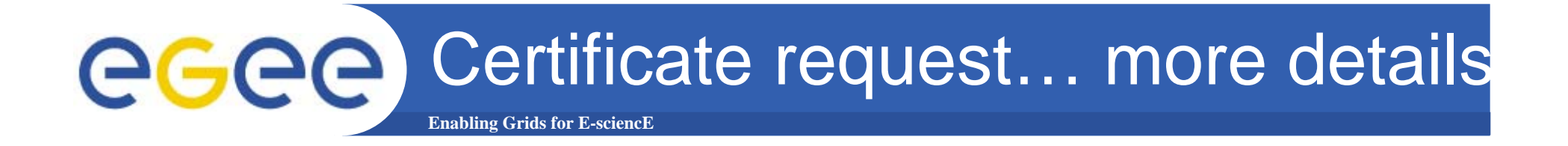

- • **Egee/LCG recognizes a given set of CAs**
	- https://lcg-registrar.cern.ch/pki\_certificates.html
- $\bullet$ **How do you request a certificate depends on your CA**

- $\bullet$  **For GILDA, have a look at the Video Tutorials:**
	- <u>https://gilda.ct.infn.it/video/Certification/Allproxy.html</u> **(Flash)**
	- https://gilda.ct.infn.it/video/Certification/AllCertproxy.ram (Real)

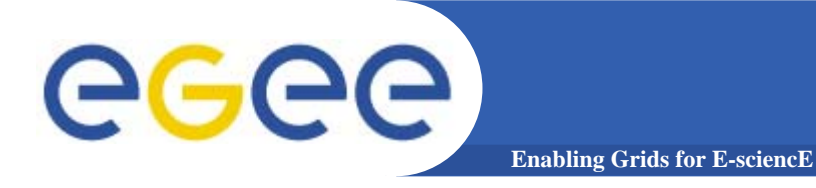

#### Certificate Request

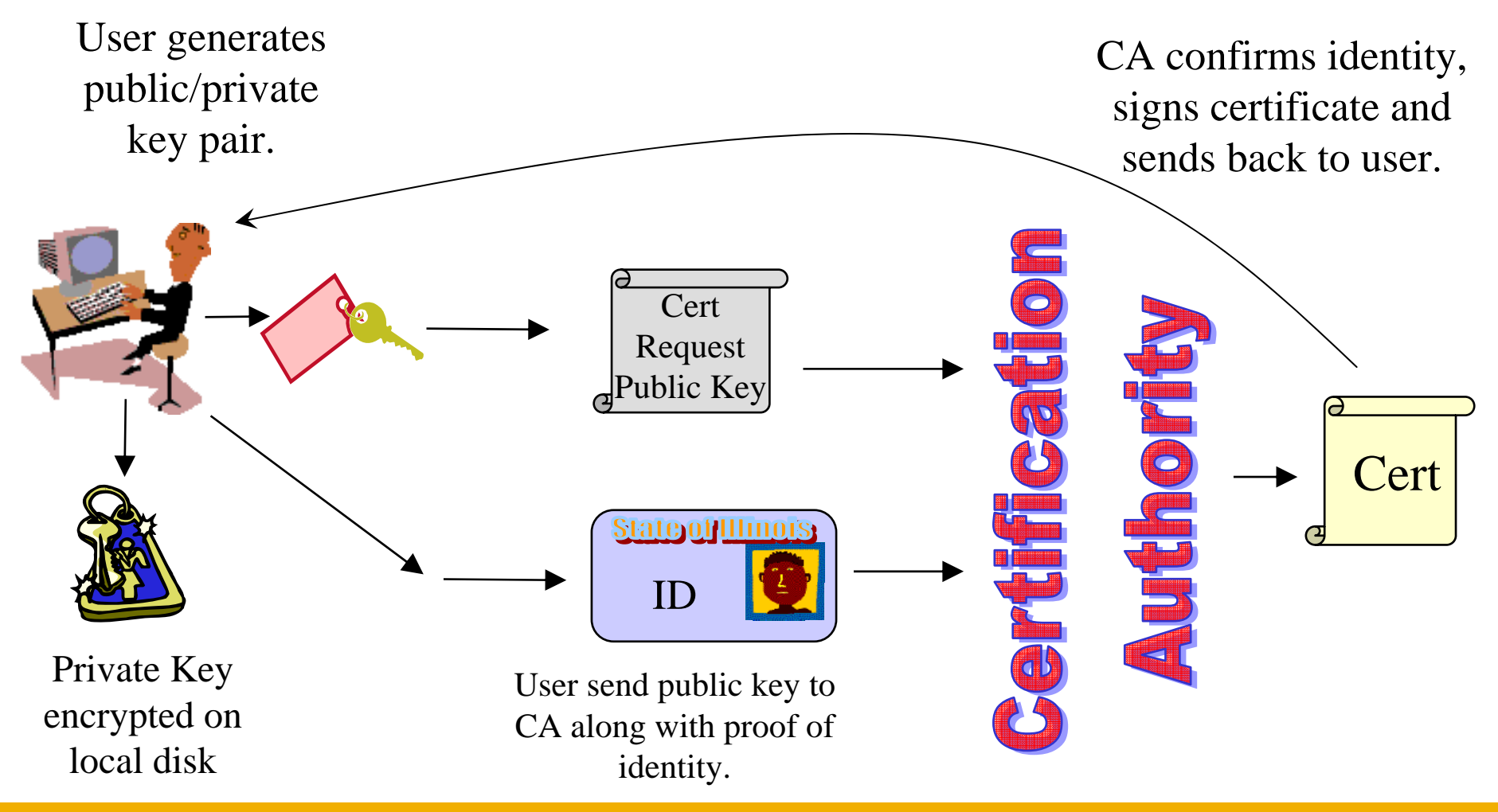

INFSO-RI-508833

#### egec On the side: certificate management **Enabling Grids for E-scienc**

- • **Import your certificate in your browser**
	- If you received a .pem certificate you need to convert it to PKCS12
	- Use *openssl* command line (available in each egee/LCG UI)
		- **openssl pkcs12 –export –in usercert.pem –inkey userkey.pem –out my\_cert.p12 –name 'My Name'**
- $\bullet$  **GILDA (and other VOs):** 
	- You receive already a PKCS12 certificate (can import it directly into the web browser)
	- For future use, you will need *usercert.pem* and *userkey.pem* in a directory ~/.globus on your UI
	- Export the PKCS12 cert to a local dir on UI and use again *openssl:*
		- **openssl pkcs12 -nocerts -in my\_cert.p12 -out userkey.pem**
		- **openssl pkcs12 -clcerts -nokeys -in my\_cert.p12 -out usercert.pem**

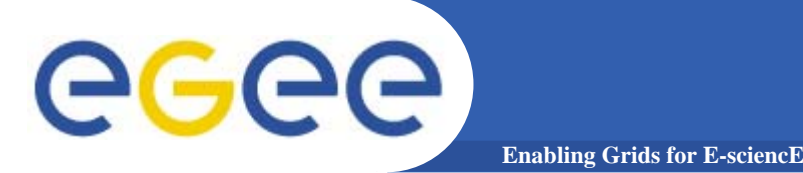

### X.509 Proxy Certificate

- • **GSI extension to X.509 Identity Certificates**
	- signed by the normal end entity cert (or by another proxy).
- $\bullet$ **Enables single sign-on**
- $\bullet$  **Support some important features**
	- **Delegation**
	- Mutual authentication
- $\bullet$  **Has a limited lifetime (minimized risk of "compromised credentials")**
- $\bullet$  **It is created by the** grid-proxy-init **command:**
	- % grid-proxy-init
	- Enter PEM pass phrase: \*\*\*\*\*\*
	- Options for grid-proxy-init:
		- $\mathbf{r}$ -hours <lifetime of credential>
		- -bits <length of key>
		- $\mathbf{r}$ -help

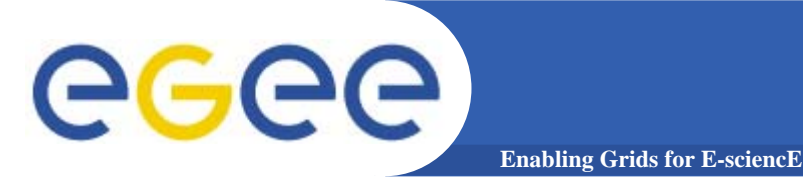

- •**User enters pass phrase, which is used to decrypt private key.**
- $\bullet$  **Private key is used to sign a proxy certificate with its own, new public/private key pair.**
	- User's private key not exposed after proxy has been signed

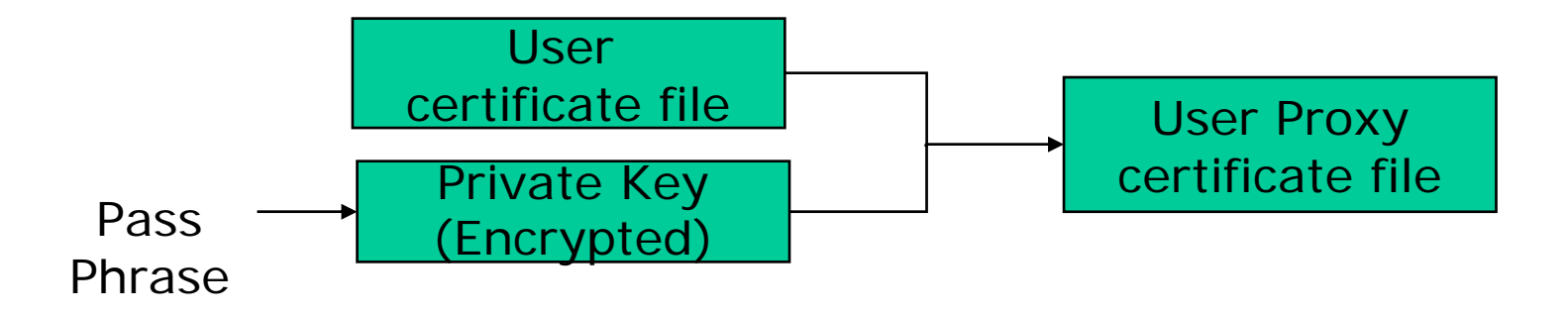

- • **Proxy placed in /tmp**
	- the private key of the Proxy is *not* encrypted:
	- stored in local file: must be readable **only** by the owner;
	- proxy lifetime is short (typically 12 h) to minimize security risks.
- •**NOTE:** *No* **network traffic!**

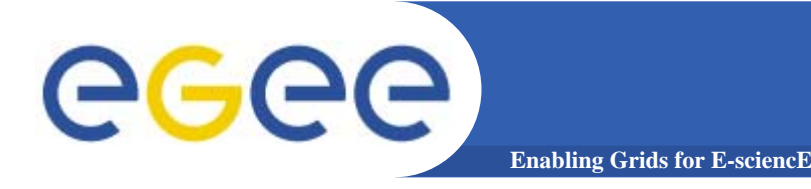

Proxy again …

- $\bullet$ **grid-proxy-init <sup>≡</sup> "login to the Grid"**
- $\bullet$  **To "logout" you have to destroy your proxy:** 
	- grid-proxy-destroy
	- This does *NOT* destroy any proxies that were delegated from this proxy.
	- You cannot revoke a remote proxy
	- Usually create proxies with short lifetimes

#### $\bullet$ **To gather information about your proxy:**

- grid-proxy-info
- Options for printing proxy information

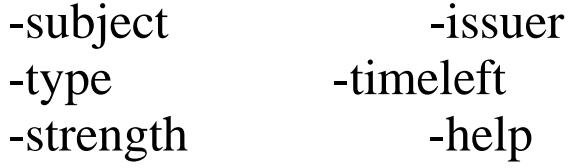

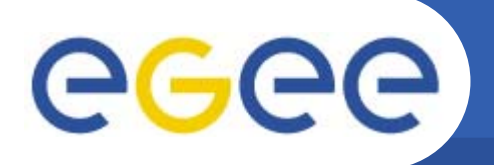

- • **Delegation = remote creation of a (second level) proxy credential**
	- New key pair generated remotely on server
	- Client signs proxy cert and returns it
- $\bullet$  **Allows remote process to authenticate on behalf of the user**
	- Remote process "impersonates" the user
- $\bullet$  **The client can elect to delegate a "limited proxy"**
	- Each service decides whether it will allow authentication with a limited proxy
	- Job manager service requires a full proxy
	- GridFTP server allows either full or limited proxy to be used

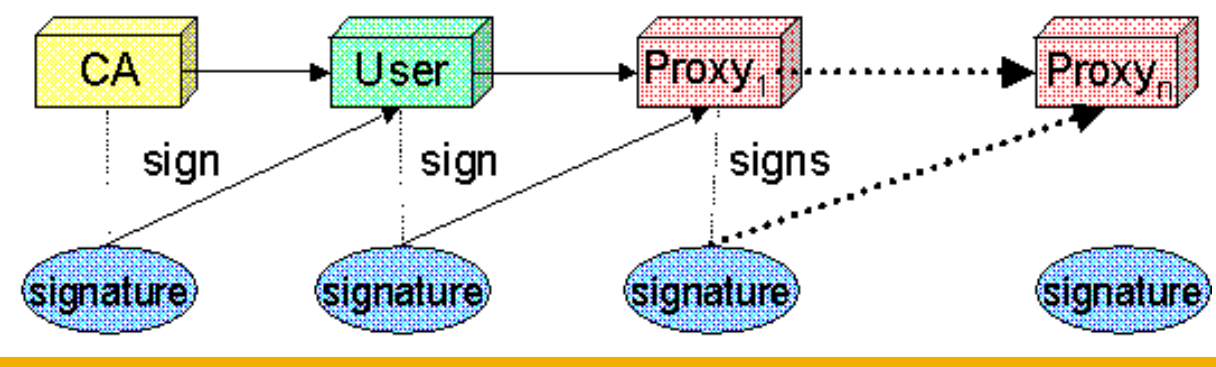

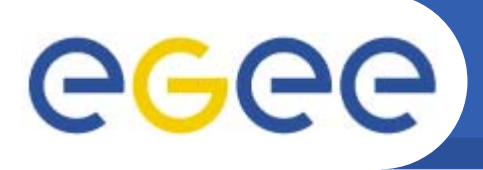

### Long term proxy

•**Proxy has limited lifetime (default is 12 h)**

- Bad idea to have longer proxy
- • **However, a grid task might need to use a proxy for a much longer time** 
	- Grid jobs in HEP Data Challenges on LCG last up to 2 days
- $\bullet$  **myproxy server:**
	- Allows to create and store a long term proxy certificate:
	- myproxy-init -s <host\_name>
		- -s: <host\_name> specifies the hostname of the myproxy server
	- myproxy-info
		- **Get information about stored long living proxy**
	- myproxy-get-delegation
		- **Get a new proxy from the MyProxy server**
	- myproxy-destroy
	- Chech out the myproxy-xxx - help option
- $\bullet$ **A dedicated service on the RB can renew automatically the proxy**
- • **File transfer services in gLite validates user request and eventually renew proxies**
	- contacting myproxy server

#### egge Grid authentication with MyProxy **Enabling Grids for E-sciencE**

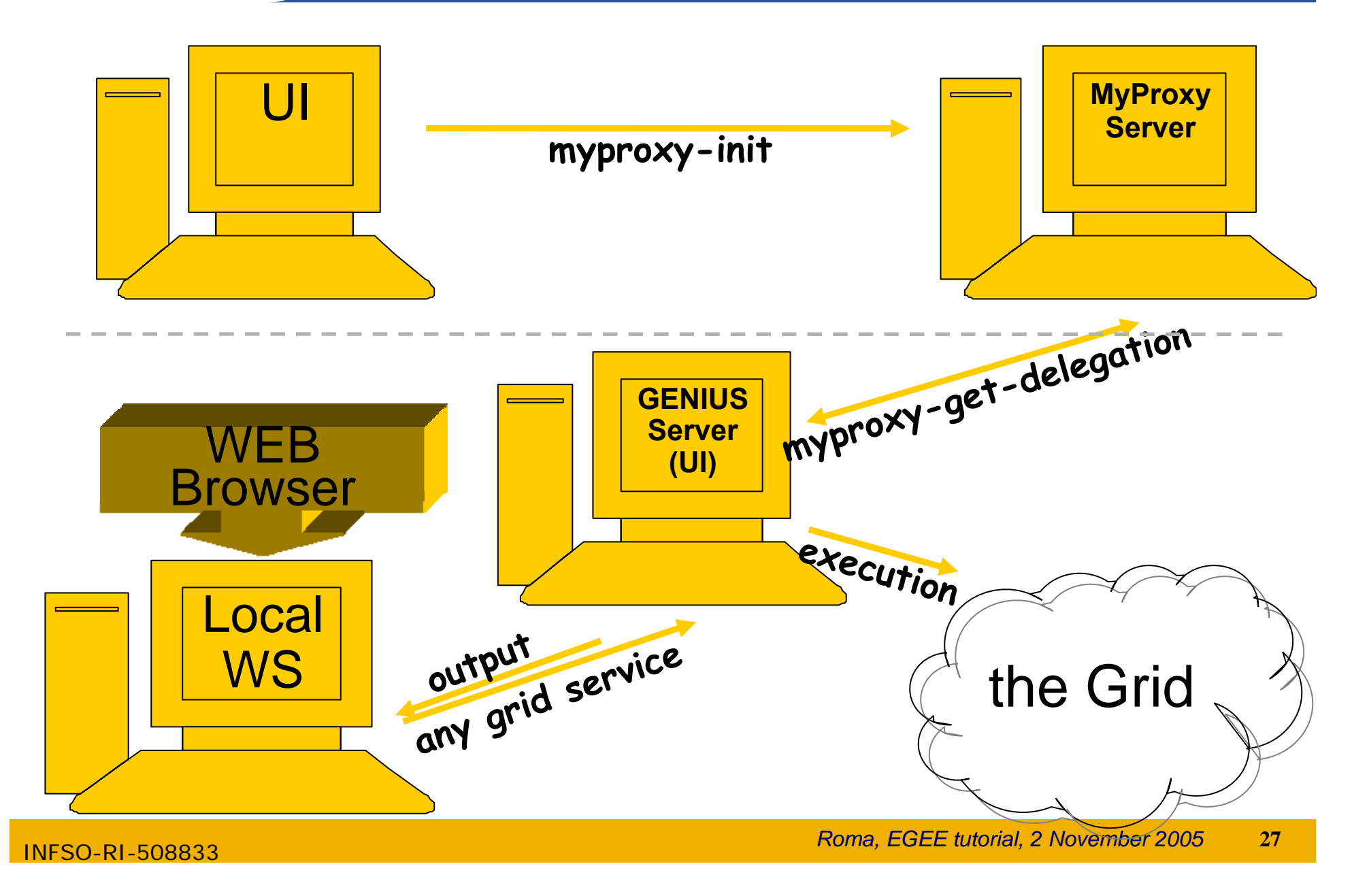

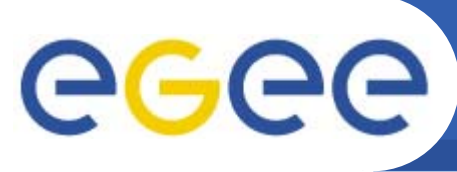

- •**Glossary**
- $\bullet$  **Encryption**
	- Symmetric algorithms
	- Asymmetric algorithms: PKI
- **Certificates**
	- **Digital Signatures**
	- X509 certificates
- **Grid Security**
	- Basic concepts
	- Grid Security Infrastructure
	- Proxy certificates
	- Command line interfaces
- **Virtual Organisation**
	- Concept of VO and authorization
	- VOMS, LCAS, LCMAPS

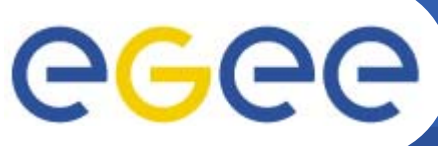

- **Enabling Grids for E-sciencE**
- • **Grid users MUST belong to virtual organizations**
	- What we previously called "groups"
	- Sets of users belonging to a collaboration
	- User must sign the usage guidelines for the VO
	- You will be registered in the VO-LDAP server (wait for notification)
	- List of supported vos:
		- **https://lcg-registrar.cern.ch/virtual\_organization.html**

#### $\bullet$ **Vos maintain a list of their members on a LDAP Server**

 The list is downloaded by grid machines to map user certificate subjects to local "pool" accounts

..."/C=CH/O=CERN/OU=GRID/CN=Simone Campana 7461" .dteam "/C=CH/O=CERN/OU=GRID/CN=Andrea Sciaba 8968" .cms "/C=CH/O=CERN/OU=GRID/CN=Patricia Mendez Lorenzo-ALICE" .alice ...

Sites decide which vos to accept

/etc/grid-security/grid-mapfile

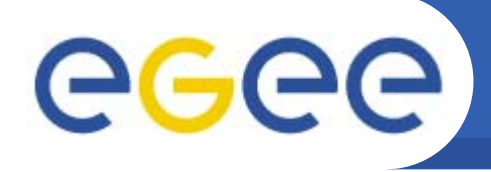

### VOMS : concepts

•**Virtual Organization Membership Service**

- Extends the proxy with info on VO membership, group, role and capabilities
- Fully compatible with Globus Toolkit
- Each VO has a database containing group membership, roles and capabilities informations for each user
- User contacts voms server requesting his authorization info
- Server send authorization info to the client, which includes them in a proxy certificate

```
[glite-tutor] /home/giorgio > voms-proxy-init --voms
gildav
Your identity: /C=IT/O=GILDA/OU=Personal
Certificate/L=INFN/CN=Emidio
Giorgio/Email=emidio.giorgio@ct.infn.it
Enter GRID pass phrase:
Creating temporary proxy ................... Done
Contacting cert-voms-01.cnaf.infn.it:15008 
[/C=IT/O=INFN/OU=Host/L=CNAF/CN=cert-voms-01.cnaf.infn.it] 
"gildav" Done
Creating proxy ................ Done
Your proxy is valid until Thu Oct 20 05:37:22 2005
```
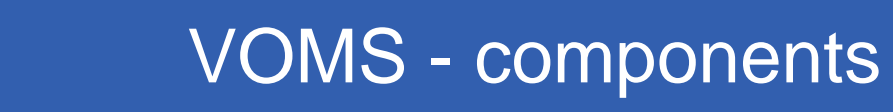

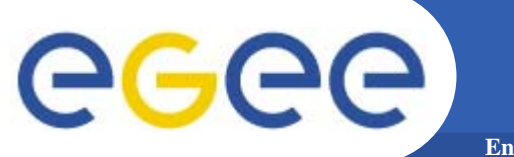

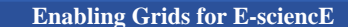

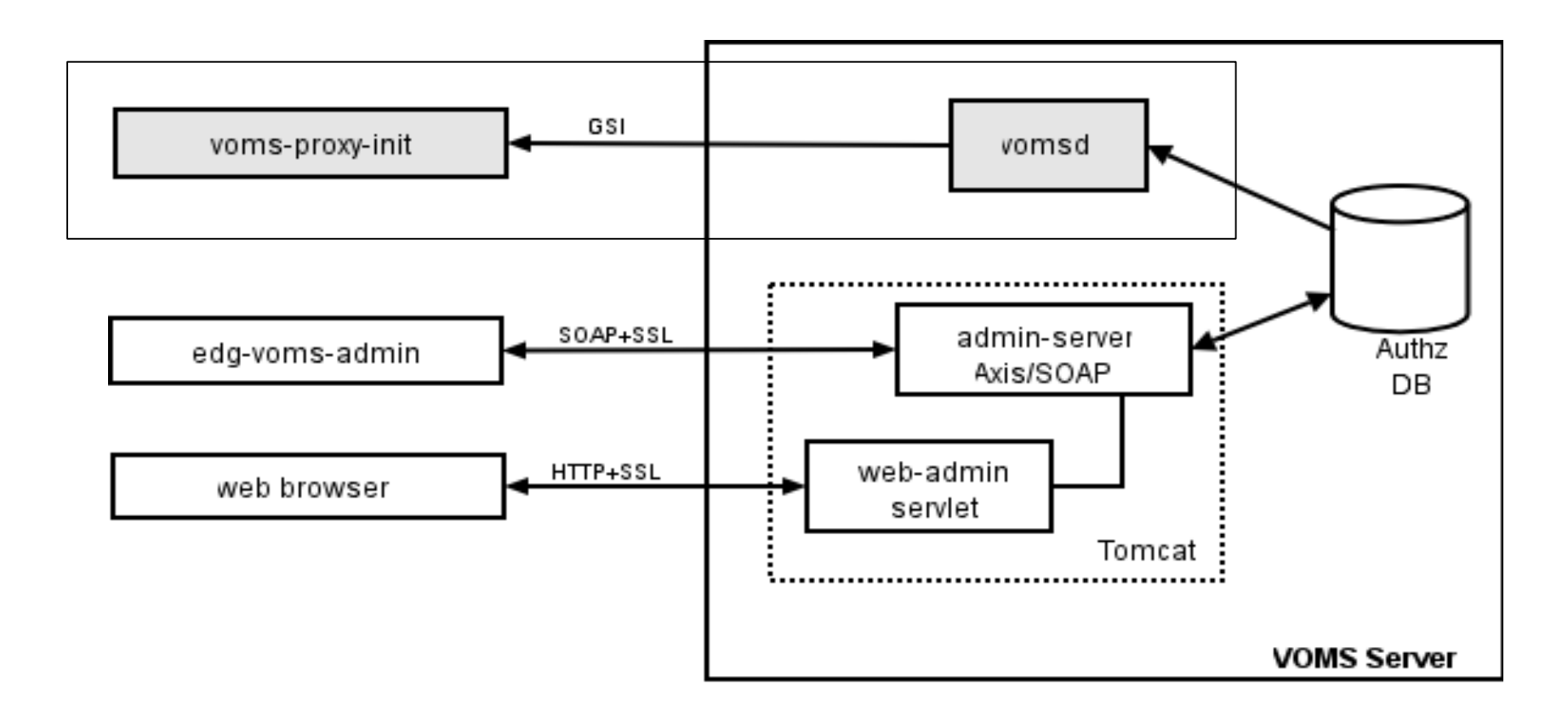

•Authz DB is a RDBMS (currently MySQL and Oracle are supported).

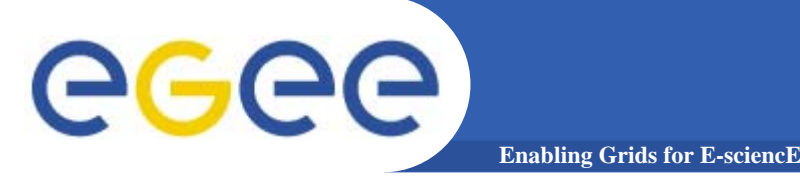

- • short for Fully Qualified Attribute Name, is what VOMS uses to express membership and other authorization info
- • Groups membership, roles and capabilities may be expressed in a format that bounds them together <group>/Role=[<role>][/Capability=<capability>]

```
[glite-tutor] /home/giorgio > voms-proxy-info -fqan
/gildav/Role=NULL/Capability=NULL
/gildav/staff/Role=NULL/Capability=NULL
/gildav/tutors/Role=NULL/Capability=NULL
```
- •FQAN are included in an Attribute Certificate
- • Attribute Certificates are used to bind a set of attributes (like membership, roles, authorization info etc) with an identity
- $\bullet$ AC are digitally signed
- •VOMS uses AC to include the attributes of a user in a proxy certificate

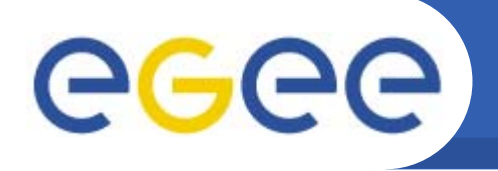

• Server creates and sign an AC containing the FQAN requested by the user, if applicable

- • **AC is included by the client in a well-defined, non critical, extension assuring compatibility with GT-based mechanism**
- • At resources level, authorization info are extracted from the proxy and processed by LCAS and LCMAPS

```
[glite-tutor] /home/giorgio > voms-proxy-info -all
subject : /C=IT/O=GILDA/OU=Personal Certificate/L=INFN/CN=Emidio
Giorgio/Email=emidio.giorgio@ct.infn.it/CN=proxy
issuer : /C=IT/O=GILDA/OU=Personal Certificate/L=INFN/CN=Emidio
Giorgio/Email=emidio.giorgio@ct.infn.it
identity : /C=IT/O=GILDA/OU=Personal Certificate/L=INFN/CN=Emidio
Giorgio/Email=emidio.giorgio@ct.infn.it
type : proxy
strength : 512 bits
path : /tmp/x509up_u513
timeleft : 11:28:55
VO : gildav
subject : /C=IT/O=GILDA/OU=Personal Certificate/L=INFN/CN=Emidio
Giorgio/Email=emidio.giorgio@ct.infn.it
issuer : /C=IT/O=INFN/OU=Host/L=CNAF/CN=cert-voms-01.cnaf.infn.it
attribute : /gildav/Role=NULL/Capability=NULL
attribute : /gildav/staff/Role=NULL/Capability=NULL
attribute : /gildav/tutors/Role=NULL/Capability=NULL
timeleft : 11:28:55
```
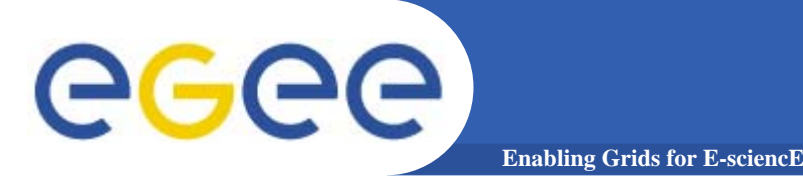

# LCAS & LCMAPS

- $\bullet$  **Local Centre Authorization Service (LCAS)**
	- Checks if the user is authorized (currently using the grid-mapfile)
	- Checks if the user is banned at the site
	- Checks if at that time the site accepts jobs
- $\bullet$  **Local Credential Mapping Service (LCMAPS)**
	- Maps grid credentials to local credentials (eg. UNIX uid/gid, AFS tokens, etc.)
	- Map also VOMS group and roles (full support of FQAN)

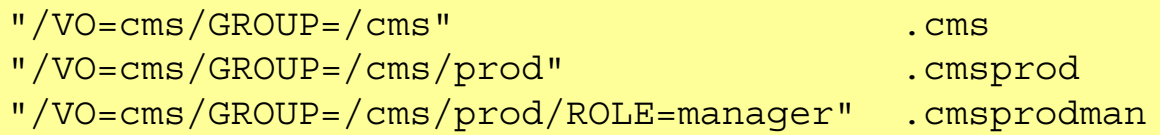

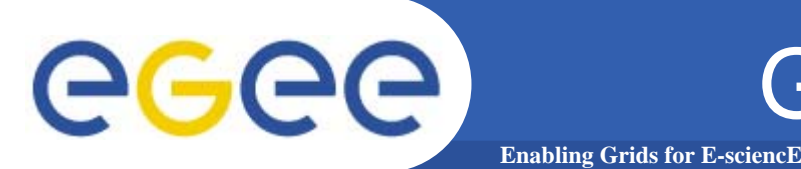

#### •**User certificate files:**

- Certificate: X509\_USER\_CERT (default: \$HOME/.globus/usercert.pem)
- Private key: X509\_USER\_KEY (default: \$HOME/.globus/userkey.pem)
- Proxy:  $X509$  USER PROXY (default: /tmp/x509up u<id>)
- $\bullet$  **Host certificate files:**
	- **Certificate X509\_HOST\_CERT (default**:/etc/grid-security/hostcert.pem)
	- Private key X509\_HOST\_KEY (default: /etc/grid-security/hostkey.pem)
- $\bullet$  **Trusted certification authority certificates:**
	- X509 CERT DIR  $\delta$  (default: /etc/grid-security/certificates)
- • **Voms server public keys**
	- X509 VOMS DIR (default: /etc/grid-security/vomsdir)

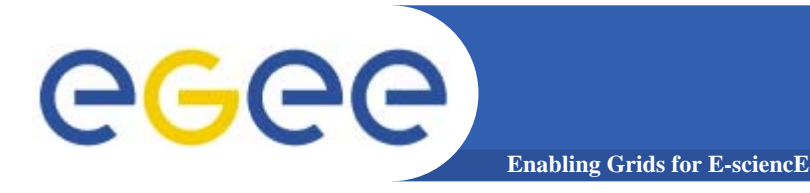

### Further Information

#### **Grid**

- LCG Security: http://proj-lcg-security.web.cern.ch/proj-lcg-security/
- LCG Registration: http://lcg-registrar.cern.ch/
- Globus Security: http://www.globus.org/security/
- VOMS: http://infnforge.cnaf.infn.it/projects/voms

#### **Background Background**

- GGF Security: http://www.gridforum.org/security/
- IETF PKIX charter: http://www.ietf.org/html.charters/pkix-charter.html
- PKCS: http://www.rsasecurity.com/rsalabs/pkcs/index.html